# ATR2x-USB

# FCC Notice

# **Warning**

This device complies with Part 15 of the FCC Rules. Operation is subject to the following two conditions: (1) This device may not cause harmful interference, and (2) this device must accept any interference received, including interference that may cause undesired operation.

# **Caution**

You are cautioned that any changes or modifications not expressly approved in this manual could void your authority to operate this equipment.

# **Note:**

This equipment has been tested and found to comply with the limits for a Class B digital device, pursuant to part 15 of the FCC Rules. These limits are designed to provide reasonable protection against harmful interference in a residential installation. This equipment generates, uses and can radiate radio frequency energy and, if not installed and used in accordance with the instructions, may cause harmful interference to radio communications. However, there is no guarantee that interference will not occur in a particular installation. If this equipment does cause harmful interference to radio or television reception, which can be determined by turning the equipment off and on, the user is encouraged to try to correct the interference by one or more of the following measures:

- − Reorient or relocate the receiving antenna.
- − Increase the separation between the equipment and receiver.
- − Connect the equipment into an outlet on a circuit different from that to which the receiver is connected.
- − Consult the dealer or an experienced radio/TV technician for help.

## **Contact:**

Responsible Company: Audio-Technica U.S., Inc. Address: 1221 Commerce Drive, Stow, Ohio 44224, USA Tel: 330-686-2600

ICES statement CAN ICES-3(B)/NMB-3(B)

**\* The included USB-C to USB-A adapter is intended for use with this Audio-Technica product only.**

- **\* L'adaptateur USB-C USB-A inclus est conçu pour être utilisé uniquement avec ce produit Audio-Technica.**
- **\* El adaptador USB-C a USB-A incluido está diseñado exclusivamente para uso con este producto de Audio-Technica.**
- **\* O adaptador USB-C para USB-A incluído deve ser usado adaptador com este produto da Audio-Technica.**

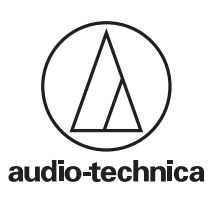

**Audio-Technica Corporation (Headquarters)** 2-46-1 Nishi-naruse, Machida, Tokyo, 194-8666, Japan

**Audio-Technica U.S., Inc.** merce Drive, Stow, Ohio, 44224, USA

www.audio-technica.com © 2021 Audio-Technica Corporation P52829-02

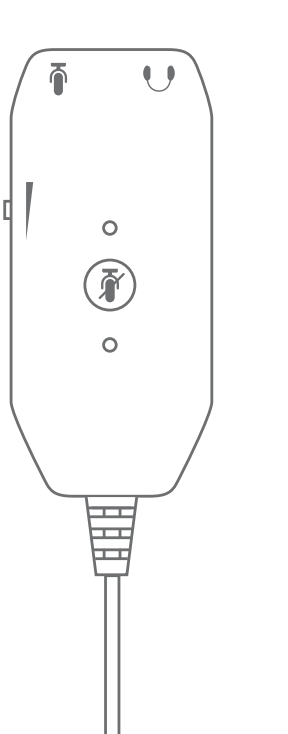

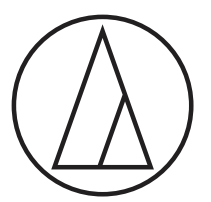

# ATR2x-USB

3.5 mm to USB Digital Audio Adapter Adaptateur Audio Numérique 3,5 mm - USB Adaptador de Audio Digital de 3,5 mm a USB Adaptador de Áudio Digital de 3,5 mm para USB

> Quick Start Guide Guide de Démarrage Rapide Guía de Inicio Rápido Guia de Início Rápido

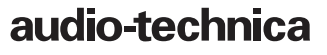

# ATR<sub>2x-LISB</sub>

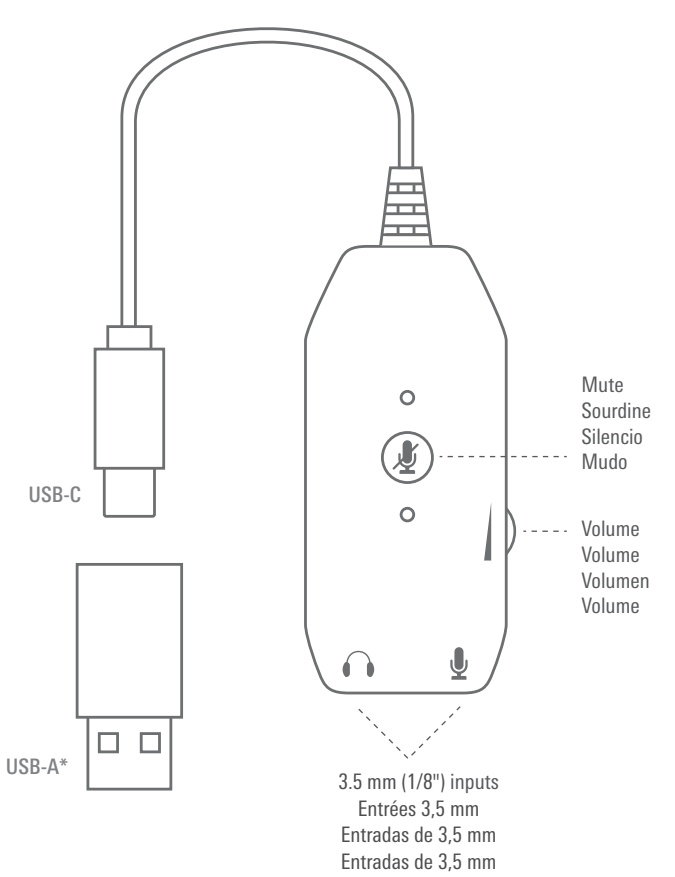

- **1** Connect headphones and/or microphone to the ATR2x-USB's 3.5 mm (1/8") input jacks.
- Plug the cable's USB-C connector (or USB-A **2 3** adapter\*) into your computer, tablet or smartphone. The green LED illuminates when properly connected.

**Note:** Be certain to use a powered USB port. When plugged into a monitor USB port there is sometimes insufficient power to operate a microphone that requires plug-in power. In this case, plug directly into your computer USB port.

*When using with equipment that includes a built-in mic, consult that device's user guide for instructions on disabling its mic.*

Use the volume control dial to increase or decrease the headphone volume, as indicated.

> *Volume comes up at the level that was set when previous operation was disconnected.*

Press the mute button to silence the **4** microphone audio. The red LED will illuminate and the green LED will turn off. Press the button again to unmute.

### **Français**

Connectez le casque et/ou le microphone aux **1** prises jack d'entrée 3,5 mm de l'ATR2x-USB.

Branchez le connecteur USB-C du câble (ou **2 3** l'adaptateur USB-A\*) à votre ordinateur, tablette ou smartphone. La DEL verte s'allume quand le branchement est correct.

**Remarque :** prenez garde à bien utiliser un port USB sous tension. Sur le port USB d'un écran, l'alimentation est parfois insuffisante pour utiliser un micro nécessitant une alimentation « plug-in power ». Dans ce cas, branchez directement sur le port USB de votre ordinateur.

**Español**

Conecte los audífonos y/o el micrófono a los **1** conectores de entrada de 3,5 mm del adaptador ATR2x-USB.

Enchufe el conector USB-C del cable (o el **2 3** adaptador USB-A\*) en la computadora, tablet o smartphone. El indicador luminoso verde se ilumina cuando está conectado correctamente.

**Nota:** asegúrese de que utiliza un puerto USB con alimentación. Cuando se conecta al puerto USB de un monitor, en ocasiones no hay suficiente potencia para utilizar un micrófono que requiera alimentación. En este caso, conéctelo directamente al puerto USB de la computadora.

*Lors de l'utilisation d'un équipement avec micro intégré, consultez le guide d'utilisation de cet appareil pour les instructions relatives à la désactivation de son micro.*

Utilisez la molette de réglage du volume pour augmenter ou réduire le volume du caque, comme indiqué.

*Le volume reste au niveau défini lors de la précédente utilisation.*

Appuyez sur le bouton de sourdine pour **4** couper le son du microphone. La DEL rouge s'allume et la DEL verte s'éteint. Appuyez à nouveau sur le bouton pour remettre le son.

*Si se utiliza con un equipo con un micro incorporado, consulte el manual de usuario del dispositivo para obtener instrucciones sobre cómo desactivarlo.*

Utilice el dial de control del volumen para aumentar o disminuir el volumen de los audífonos, como se indica.

*El volumen se inicia al nivel definido tras del último uso.*

Pulse el botón de silencio para silenciar el audio **4** del micrófono. Se iluminará el indicador luminoso rojo y se apagará el verde. Pulse el botón de nuevo para anular la función de silencio.

### **English Português**

- Conecte os fones de ouvido e/ou microfone aos **1** jacks de entrada de 3,5 mm do ATR2x-USB.
- Conecte o conector USB-C do cabo (ou adaptador **2** USB-A\*) no seu computador, tablet ou smartphone. O LED verde acende quando a conexão é feita corretamente.

**Observação:** certifique-se de usar uma porta USB que tenha alimentação. Quando conectado à porta USB de um monitor, às vezes pode faltar energia suficiente para operar um microfone que use alimentação conectável. Nesse caso, conecte diretamente à porta USB do seu computador.

*Ao usar com equipamento que inclui um*  **3** *microfone embutido, consulte o guia do usuário desse dispositivo para obter instruções de como desativar seu microfone.*

Use o botão giratório de controle de volume para aumentar ou diminuir o volume do fone de ouvido, conforme indicado.

*O volume será ativado no nível que estava ajustado quando a operação anterior foi desconectada.*

Pressione o botão de mudo para silenciar o **4** áudio do microfone. O LED vermelho acenderá e o LED verde apagará. Pressione o botão novamente para desativar o mudo.